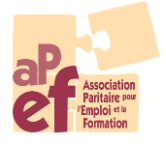

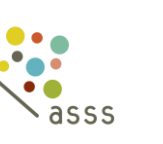

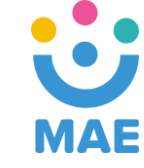

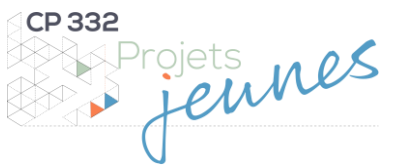

## Bourse Alternance – Déclaration d'intérêt

------------------------------------------------------------------------------------------------- Dans le cadre des *Projets Jeunes* proposés par l'APEF asbl et par les deux Fonds sociaux ASSS et MAE, vous – en tant qu'institutions - pouvez bénéficier d'un soutien financier à la formation en alternance (CEFA, IFAPME ou SFPME).

Toutes les modalités de cette bourse sont disponibles dans la [Note informative](file://///Tunafix/shareddata/APEF/Fichiers%20des%20fonds/FS%20GAR%20ASSS-MAE/5.%20Projets/4.%20Projets%20Jeunes/4.%20Bourse%20Alternance/2.%20Documents/Bourse%20Alternance%20-%20Note%20informative%20FWI.docx) relative au projet. Après avoir pris connaissance de cette bourse et du projet, vous souhaitez être mis e en contact avec un établissement de formation ? Nous vous invitons à remplir cette Déclaration d'intérêt et à nous la renvoyer à [projets.jeunes@apefasbl.org.](mailto:projets.jeunes@apefasbl.org)

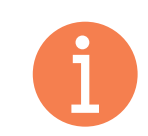

Il s'agit d'un formulaire dit « **inscriptible** ». Vous pouvez donc directement le compléter sous format PDF sans devoir imprimer le document.

## **1. Coordonnées de l'institution**

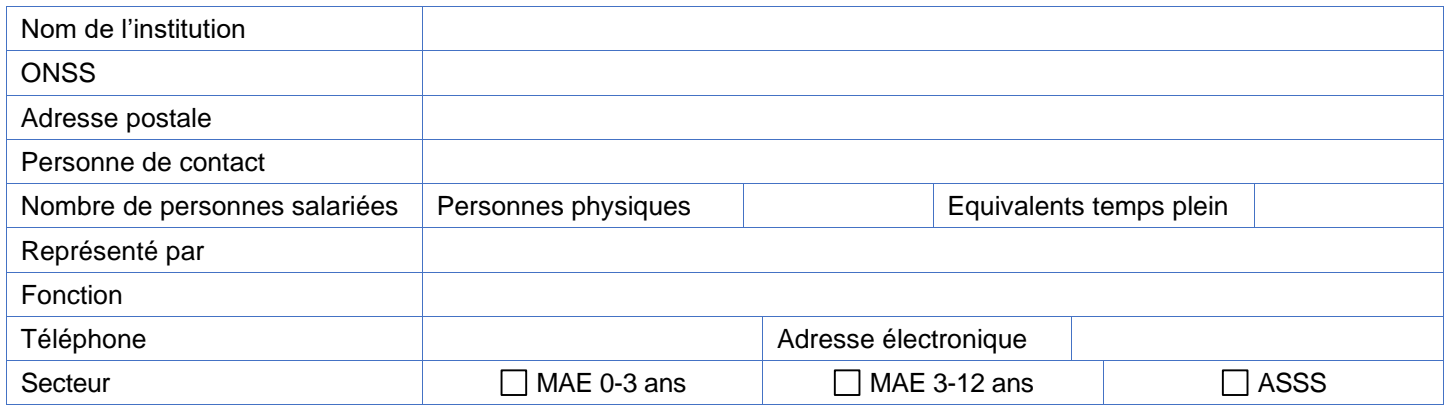

Déclare vouloir bénéficier de la Bourse Alternance et être mis en contact avec un établissement de formation (CEFA ou IFAPME ou SFPME) pour accueillir une jeune en stage.

## **2. Profil souhaité due la jeune en Alternance**

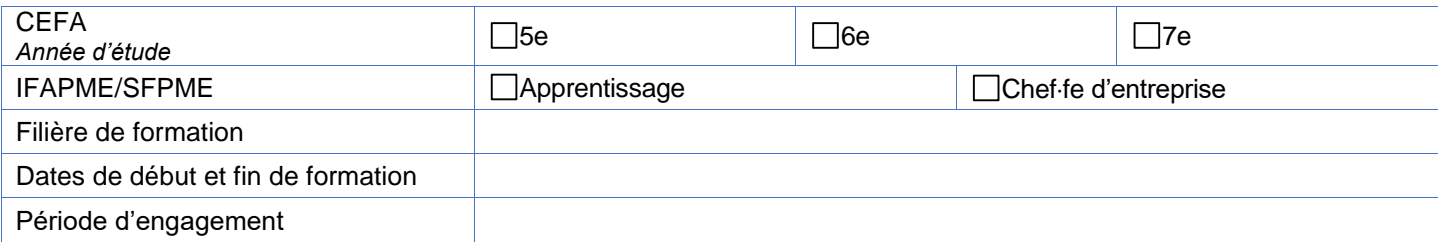

## **3. Signature**

► [Cliquez ici](https://acrobat.adobe.com/be/fr/sign/capabilities/electronic-signatures.html) pour connaître toutes les informations sur la signature électronique.

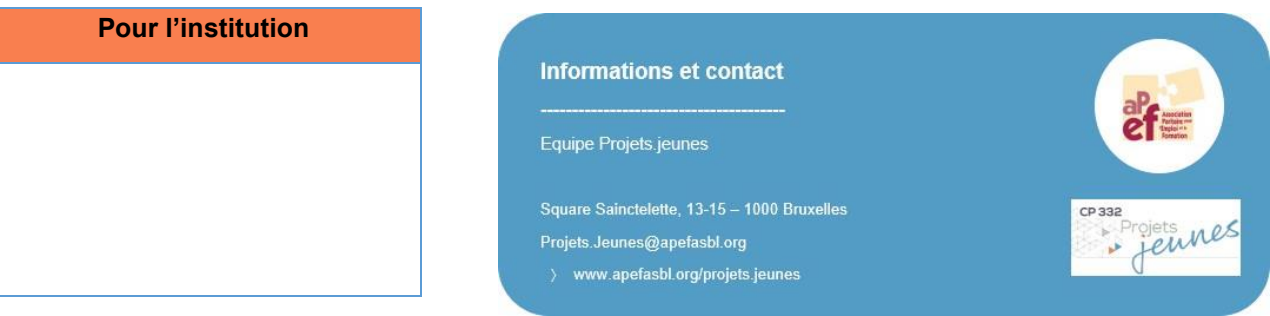